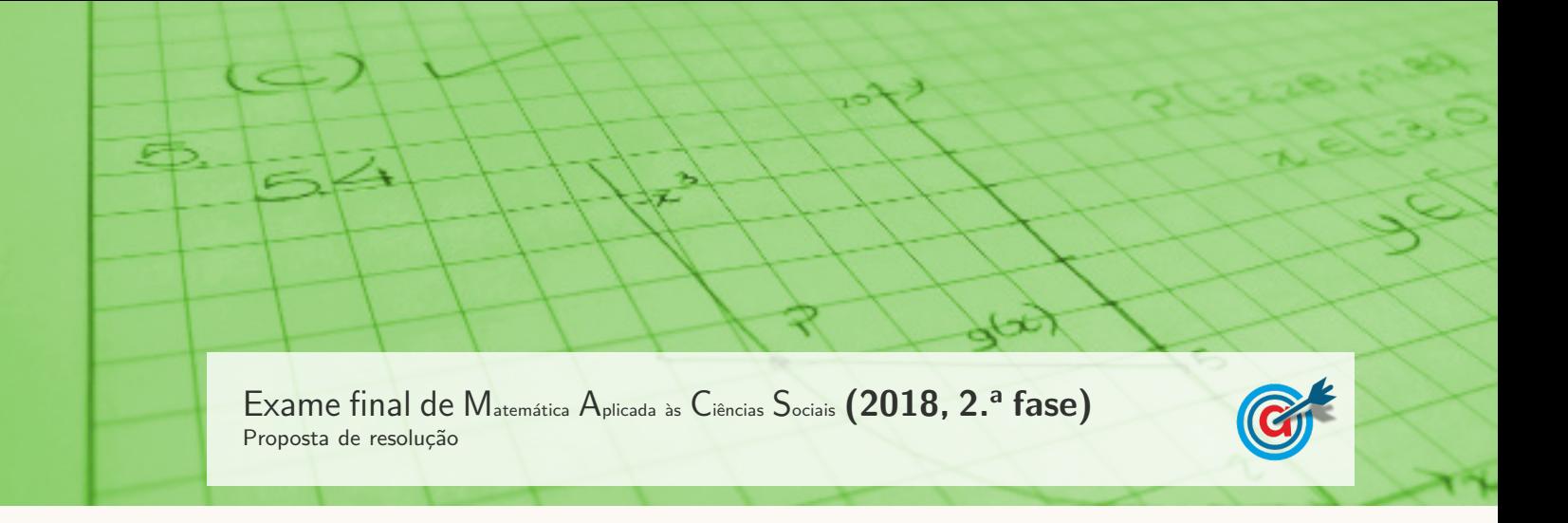

1.

1.1. Como o nível de abstenção foi de 20%, apenas 80% dos 75 elementos da companhia de teatro votaram, ou seja, foram apurados  $75 \times 0.8 = 60$  votos.

Como a percentagem de votos validamente expressos foi de 95%, temos que os votos validamente expressos foram  $60 \times 0.95 = 57$ 

Assim, descontando a este total, os votos nas cidades A e B, obtemos os votos validamente expressos na cidade C:

$$
57 - 14 - 17 = 26
$$

Resposta: Opção A

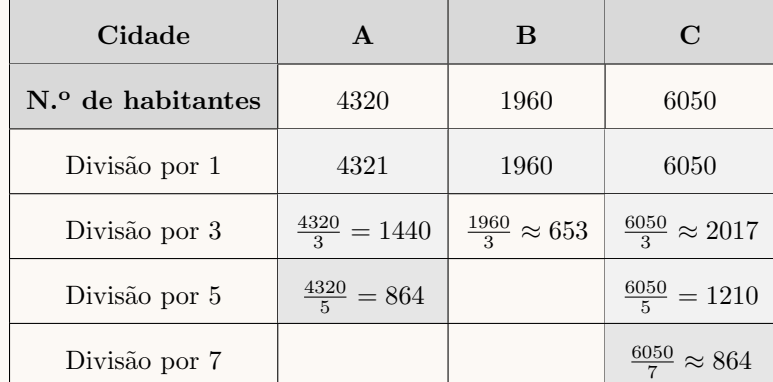

1.2. Aplicando o método descrito, temos:

Como se coloca a situação de ficar somente uma sessão por atribuir e de os quocientes, arredondados às unidades, serem iguais e correspondentes a cidades diferentes, a sessão é atribuída à cidade A, porque tem um menor número de habitantes.

Assim, o número de sessões da peça que serão apresentadas em cada uma das cidades é:

- $\bullet\,$  Cidade A: 3 sessões
- $\bullet\,$  Cidade B: 1 $s$ essão
- $\bullet\,$  Cidade C: 3 sessões
- 2. De acordo com o grafo, iniciando o percurso na ilha do Faial e usando o m´etodo descrito, excluindo as ilhas de Santa Maria, Graciosa, Flores e Corvo, por terem menos de 6000 habitantes, obtemos a seguinte ordena¸c˜ao esquematizada no grafo da figura:
	- Faial Terceira  $(86\epsilon)$
	- Terceira São Jorge (61 $\in$ )
	- São Jorge São Miguel (92 $\in$ )
	- São Miguel Pico (92 $\in$ )

E assim o custo mínimo em deslocações a´ereas de cada elemento da companhia de teatro na sua digressão pelo arquipélago dos Açores, determinado a partir da aplicação do algoritmo é:

$$
86 + 61 + 92 + 92 = 331\epsilon
$$

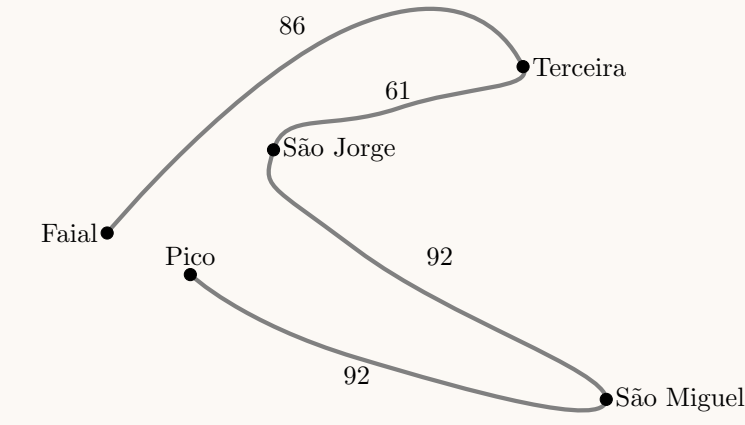

- 3. Como o valor total da ilha é 270 000 PRC, e a metade sul da ilha está avaliada num valor correspondente ao dobro do valor da metade norte, a avaliação total divide-se em  $\frac{2}{3}$  para a metade sul e $\frac{1}{3}$  para a metade norte, ou seja:
	- Metade sul:  $\frac{2}{3} \times 270\,000 = 180\,000$  PRC
	- Metade norte:  $\frac{1}{3} \times 270\,000 = 90\,000$  PRC

Como a parte da metade norte do setor delimitado por Bruno tem um valor de 15 000 PRC, podemos calcular a amplitude do setor da parte norte delimitado por Bruno:

$$
\frac{180^{\circ}}{x} = \frac{90\,000}{15\,000} \iff 180^{\circ} \times 15\,000 = x \times 90\,000 \iff \frac{270\,000}{90\,000} = x \iff x = 30^{\circ}
$$

Como o Bruno considera justo receber  $\frac{1}{3}$  do valor da ilha, ou seja  $\frac{1}{3} \times 270\,000 = 90\,000$  PRC, deverá receber da parte sul, um setor com o valor de  $90\,000 - 15\,000 = 75\,000$  PRC, pelo que a respetiva amplitude é:

$$
\frac{180^{\circ}}{y} = \frac{180\,000}{75\,000} \iff 180^{\circ} \times 75\,000 = y \times 180\,000 \iff \frac{13\,500\,000}{180\,000} = y \iff y = 75^{\circ}
$$

Assim, a amplitude total, em graus, do sector circular delimitado por Bruno é:

$$
x + y = 30^{\circ} + 75^{\circ} = 105^{\circ}
$$

4. Calculado as despesas totais previstas para cada uma das propostas, temos:

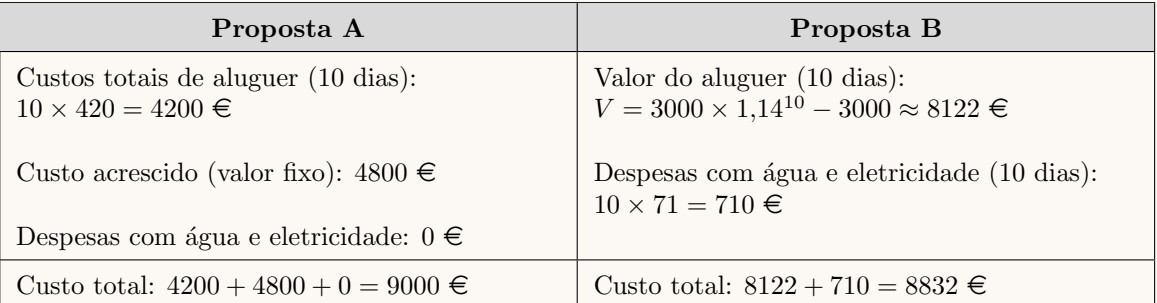

Assim, de acordo com os cálculos anteriores, podemos verificar que a opção do diretor da companhia, pela proposta B, foi a decis˜ao mais econ´omica.

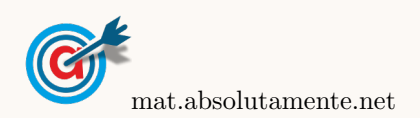

5.1. Observando a expressão que define o modelo N, podemos verificar que se trata de um modelo logístico, limitado superiormente pela assintota de equação  $y = 246$ , pelo que o modelo não permite a existência de valores superiores a 246.

Por outro lado, calculando  $N(0)$ , temos:

$$
N(0) = \frac{246}{1 + ae^{-0.65 \times 0}} = \frac{246}{1 + ae^{0}} = \frac{246}{1 + a \times 1} = \frac{246}{1 + a}
$$

E assim, como  $a \notin \text{um número real positive}, \text{ temos que } N(0) \notin \text{um número real maior que zero}.$ 

Desta forma, de entre as opções apresentadas, a única que verifica cumulativamente as duas condições enunciadas anteriormente é o gráfico da opção  $(C)$ .

Resposta: Opção C

5.2.

5.2.1. Como o modelo aproxima a altura em função de t, medido em minutos, temos que 30 segundos após o *parasail* se ter elevado no ar, deve ser entendido como meio minuto, ou seja  $t = 0.5$ 

Assim temos que:

- $A(0,5) = 1 + 35 \ln(25.5 \times 0.5 + 0.98) \approx 92,685$
- $A(1) = 1 + 35 \ln(25.5 \times 1 + 0.98) \approx 115.674$

Desta forma o aumento da altura entre os 30 segundos e 1 minuto foi:

$$
A(1) - A(0,5) \approx 115,674 - 92,685 \approx 22,989
$$

Logo, a percentagem (p) relativamente à altura ao fim de 30 segundos, ou seja, o aumento da altura em percentagem arredondada às unidades, é:

$$
\frac{p}{A(1) - A(0,5)} = \frac{100}{A(0,5)} \Rightarrow p \approx \frac{22,989 \times 100}{92,685} \approx 25\%
$$

5.2.2. Representamos na calculadora gráfica os gráficos do modelo da variação da altura em função do tempo  $(y = 1 + 35 \ln(25.5x + 0.98))$  e das retas correspondentes à representação das alturas 120 e 150 ( $y = 120$  e  $y = 150$ ), numa janela compatível com o limite temporal do modelo, ou seja,  $0 ≤ x ≤ 5$  e também com os valores esperados para a evolução da altura, ou seja,  $0 ≤ y < 200$ , que se encontra reproduzido na figura seguinte.

Usando a função da calculadora para determinar valores aproximados das coordenadas dos pontos de interseção do modelo com as duas retas, obtemos o valor aproximado (às décimas) das abcissas dos pontos de interseção, ou seja, os valores correspondente aos tempos em que o parasail estava, respetivamente a 120 metros e a 150 metros de altura, ou seja, os pontos de coordenadas (1,1 ; 120) e (2,7 ; 150)

Assim, podemos concluir que o parasail se manteve a uma altura entre os 120 e os 150 metros durante  $2.7 - 1.1 = 1.6$  minutos, aproximadamente, ou seja, durante menos de 2 minutos, pelo que o ator não tem razão.  $\overline{0}$  1,1 2,7  $\overline{x}$ 

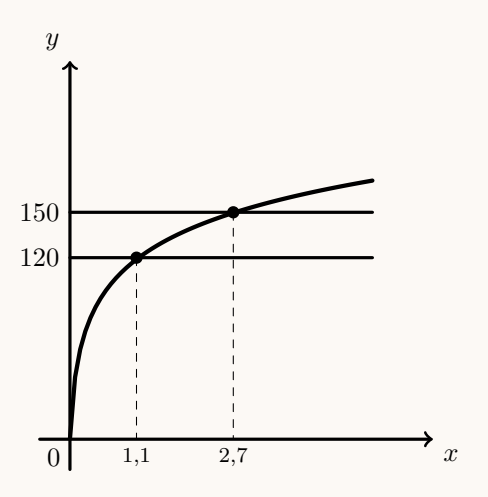

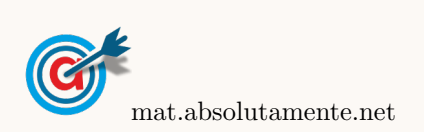

6.1. Começamos por identificar a marca de classe relativa a cada barra do histograma, inserir esses valores numa lista da calculadora gráfica e noutra lista a respetiva frequência absoluta, ou seja, a tabela seguinte:

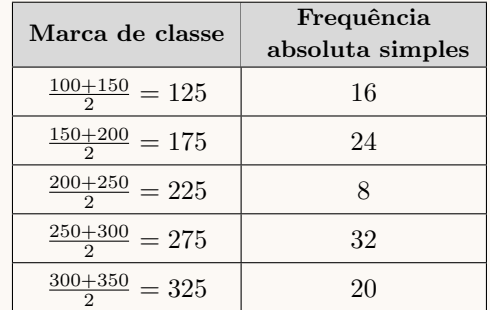

Calculando as medidas estatísticas referentes a estas duas listas obtemos o valor da média:

 $\overline{x} = 233$ 

Identificando no histograma a classe modal, ou seja, a classe com maior frequência - a classe [250,300] - podemos verificar que a média dos dados agrupados não pertence à classe modal.

6.2. Observando os histogramas e escrevendo os dados numa tabela obtemos as duas colunas apresentadas a sombreado na tabela seguinte.

A partir da frequência absoluta acumulada (relativa às ilhas dos Açores e Madeira) é possível obter a coluna da frequência absoluta simples (relativa às ilhas dos Açores e Madeira), por subtrações sucessivas, também apresentada na tabela seguinte.

Finalmente, somando as frequências absolutas simples de Portugal continental e as relativas às ilhas dos Açores e Madeira, obtemos a tabela de frequências absolutas simples, considerando os dados das 150 sessões realizadas, 100 em Portugal Continental e 50 nas ilhas dos Açores e da Madeira, mantendo as classes utilizadas:

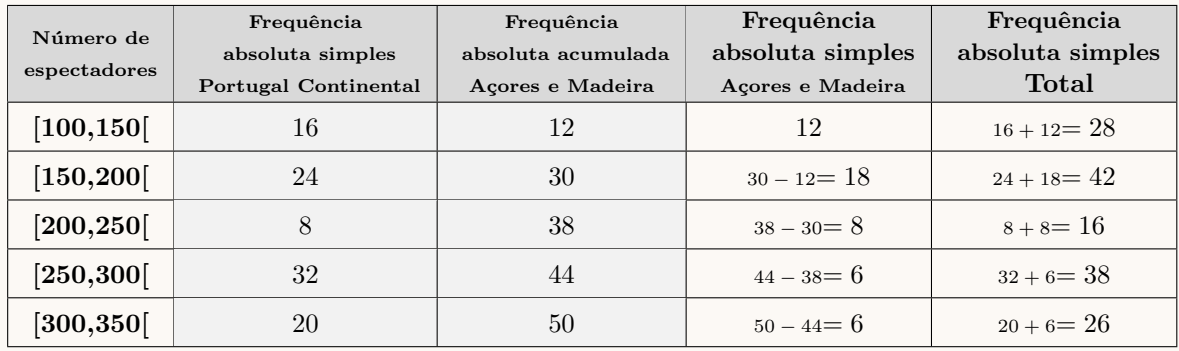

7.

7.1. Como se sabe a pessoa escolhida ocupa um lugar no balcão, temos  $42+46 = 88$  casos possíveis. Como de entre estas pessoas 42 são mulheres, ou seja, existem 42 casos favoráveis, pelo que a probabilidade, arredondada às centésimas, é:

$$
\frac{42}{88} \approx 0,48
$$

Resposta: Opção B

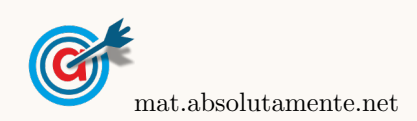

6.

<span id="page-4-0"></span>7.2. Considerando a experiência aleatória que consiste em selecionar, ao acaso, um espectador da sessão, e os acontecimentos:

 $O:O \times O$  espectador comprou o bilhete online

 $P:\ll 0$  espectador comprou um bilhete para a plateia»

Temos, de acordo com o enunciado, que:  $P(O) = 0.8 \text{ e } P(P|\overline{O}) = \frac{3}{4}$  $\frac{8}{4} = 0.75$ Temos ainda, de acordo com a tabela, que:  $P(P) = \frac{73 + 59}{73 + 59 + 42 + 46} = 0,6$ 

Assim, organizando os dados numa tabela obtemos:

•  $P(\overline{O}) = 1 - P(O) = 1 - 0.8 = 0.2$ 

• 
$$
P(P \cap \overline{O}) = P(\overline{O}) \times P(P|\overline{O}) = 0.2 \times 0.75 = 0.15
$$

•  $P(P \cap O) = P(P) - P(P \cap \overline{O}) = 0,6 - 0,15 = 0,45$ 

 $p \mid \overline{p}$  $O \left[ 0.45 \right] \left[ 0.8 \right]$  $\overline{O}$  0.15  $\vert$  0.2  $0.6$  | 1

Desta forma, a probabilidade de escolher, ao acaso, uma pessoa presente na sessão e essa pessoa ocupar um lugar na plateia, sabendo-se que ela adquiriu o seu bilhete online, é:

$$
P(P|O) = \frac{P(P \cap O)}{P(O)} = \frac{0.45}{0.8} \approx 0.5625
$$

A que corresponde uma probabilidade, em percentagem, de 56,25%

7.3. A probabilidade de apenas uma das mulheres escolhidas ocupar um lugar na plateia é a soma das probabilidade da primeira mulher selecionada estar na plateia e a segunda no balc˜ao, com a probabilidade da primeira mulher selecionada estar no balcão e a segunda estar na plateia.

Assim, a probabilidade de apenas uma das mulheres escolhidas ocupar um lugar na plateia é:

1.<sup>a</sup> na plateia e 2.<sup>a</sup> no balção 1.<sup>a</sup> no balção e 2.<sup>a</sup> na plateia  

$$
\frac{73}{73+42} \times \frac{42}{72+42} + \frac{42}{73+42} \times \frac{73}{73+41} \approx 0,468
$$

A que corresponde uma probabilidade, em percentagem, arredondada às unidades, de  $47\%$ 

8. Como o valor médio do intervalo de confiança é a média amostral, temos que o valor médio das receitas de bilheteira por sessão  $(\overline{x})$ , é:

$$
\overline{x} = \frac{4449,691 + 5214,309}{2} = 4832
$$

Considerando o extremo superior do intervalo de confiança, temos que:  $\overline{x} + z \frac{s}{\sqrt{n}} = 5214,309$ , e como a dimensão da amostra é  $n = 50$  e ainda  $z = 1,960$  (associado a um nível de confiança de 95%), logo o valor do desvio padrão amostral  $(s)$ , com arredondamento às unidades, é:

$$
4832 + 1,960 \times \frac{s}{\sqrt{50}} = 5214,309 \Leftrightarrow 1,960 \times \frac{s}{\sqrt{50}} = 5214,309 - 4832 \Leftrightarrow s = \frac{382,309 \times \sqrt{50}}{1,960} \Rightarrow s \approx 1379
$$

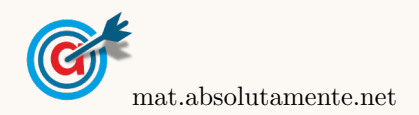